# Creating an ADA Accessible Document

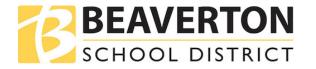

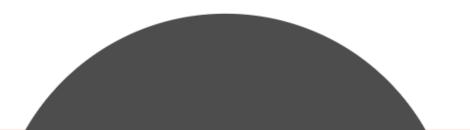

## What ... is an accessible document?

It can be easily read by a sighted reader, a low vision or non-sighted reader.

It has a hidden or invisible layer of instructions to guide adaptive technologies like screen readers through a document.

Without these instructions, the screen reader may interpret the document in the wrong order, without important graphics or in a format too jumbled for the user to understand.

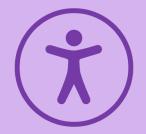

# Why?

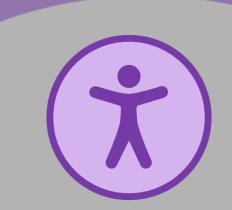

- It's the right thing to do
- It's required by law
- Office of Civil Rights complaint

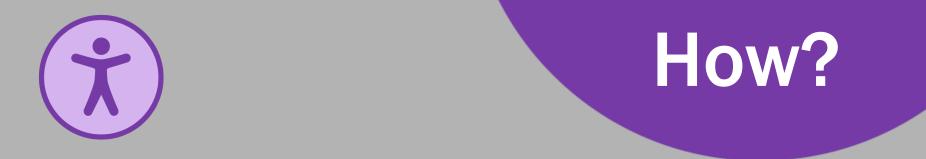

 Making a document accessible is easiest when you are in the early stages of creating the document.

Use built-in accessibility checker tools

Access tutorials and other resources

### Accessibility Checker Tools

- Microsoft Word, Excel, PowerPoint:
  - **Tools > Check Accessibility**
- Adobe Acrobat DC
  - Click the "tools" tab in the top left
  - Scroll down until you see the accessibility icon (\*\*\*)
  - Click "add" to add the tool to your righthand navigation window
  - Click "full check" and "start checking"

#### Microsoft Word

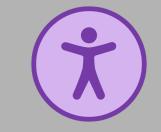

Word File Edit View Insert Format Tools Table Window Help Spelling and Grammar ^ጊ**ജ** Thesaurus... \land 🖬 ጛ / 💆 🔻  $\bullet \bullet \bullet$ Hyphenation... Document2 ^ጊ ዤL Smart Lookup... .aw Design Layout Home Insert ew Acrobat Translate <sup>A</sup>z↓ ¶ In Microsoft Calibri (Body) 🔻 12 🔻 🗛 🗛 Language... AaBb( AaBbCcDc AaBbCcDdEe AaBbCcDdE∈ AaBb AaBbCcDdEe AaBbCcDdEe I U \* abe X<sub>2</sub> X<sup>2</sup> A \* **v** ..... **v** aste Word Count... Heading 2 Title Normal No Spacing Heading 1 Subtitle Subtle AutoCorrect Options... Word, hover Check Accessibility Track Changes over tools and Combine Documents... click "Check Protect Document... Envelopes... Accessibility." Labels... Macro Templates and Add-ins... Customize Keyboard...

#### **Use the Accessibility Checker**

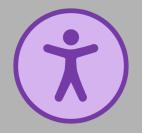

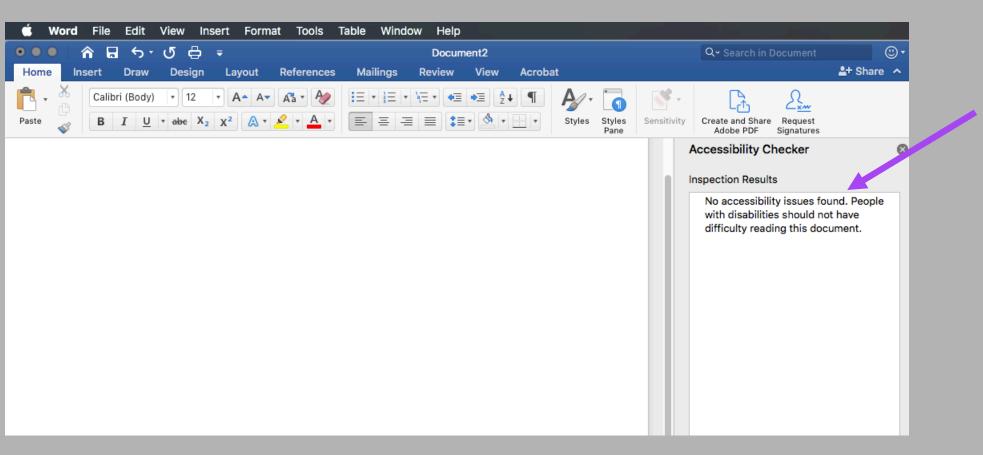

The accessibility checker will track the additions and changes to your document, and alert you to any issues.

It will also provide an explanation for how to fix the issue.